# **Documentations - Anomalie #6492**

# **pas de référence aux clients Scribe dans la doc complète**

28/10/2013 09:54 - Gérald Schwartzmann

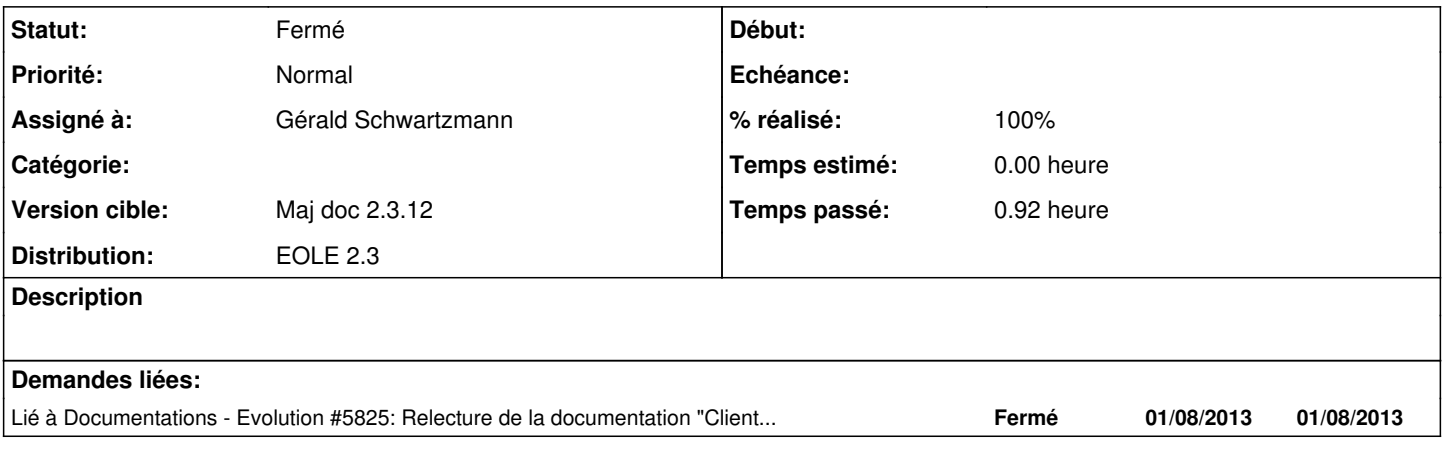

### **Historique**

#### **#1 - 28/01/2014 10:05 - Joël Cuissinat**

*- Statut changé de Fermé à À valider*

*- Version cible changé de Maj doc 2.3.11 à Maj doc 2.3.12*

*- % réalisé changé de 100 à 50*

Cette section n'est (plus/pas) ni dans la doc partielle ni dans la complète !

Par contre la [doc dédiée](http://eoleng.ac-dijon.fr/pub/Documentations/manuels/2.3/partielles/HTML/ClientScribe) est bien en ligne et les doc Horus contiennent bien l'équivalent en mode "dégradé" : *Les différents clients Horus*

### **#2 - 28/01/2014 11:11 - Gérald Schwartzmann**

*- Statut changé de À valider à Fermé*

*- % réalisé changé de 50 à 100*